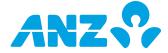

Please fill out this form to register a business for ANZ Internet Banking. Once you have completed all sections of this form, please send the original copy to your local ANZ branch.

If you require assistance in completing this form please contact your ANZ Relationship Manager, or call the ANZ Internet Banking Support Centre on +675 321 1079.

| +675 321 1079.                                                                                                    |                                                                              |
|----------------------------------------------------------------------------------------------------|------------------------------------------------------------------------------|
| (This form can be completed online and printed for signing. If you are not                                                                          | completing this form online, please print in BLOCK LETTERS)                  |
| SECTION 1: CUSTOMER DETAILS                                                                                                    |                                                                              |
| Name of Entity                                                                                                    |                                                                              |
|                                                                                                    |                                                                              |
| Trading Name (if applicable)                                                                                                    |                                                                              |
|                                                                                                    |                                                                              |
|                                                                                                    |                                                                              |
| SECTION 2: BUSINESS CONTACT PERSON                                                                                                    |                                                                              |
| Please nominate below a contact person who is authorised by the Entity to identified and verified by ANZ in accordance with the law and ANZ's custo |                                                                              |
| Surname                                                                                                    | Given Names                                                                  |
|                                                                                                    |                                                                              |
| Date of Birth                                                                                                    |                                                                              |
|                                                                                                    |                                                                              |
| Telephone Number                                                                                                    | Facsimile Number                                                             |
|                                                                                                    |                                                                              |
|                                                                                                    | ntact person. This security code is required when contacting ANZ regarding   |
| ANZ Internet Banking. The security code can be letters or numbers, or a co                                                                          | ombination of both.                                                          |
| Security Code (between 6 to 14 characters)                                                                                                    |                                                                              |
|                                                                                                    |                                                                              |
| (Fold and staple this section to ensure privacy)                                                                                                    |                                                                              |
| Please note: This is not your ANZ Internet Banking Password.                                                                                        |                                                                              |
| If the business contact person is also registered for ANZ Internet Banking a                                                                        | as a personal customer, then he/she must also use this Security Code when    |
| contacting ANZ Internet Banking Support Centre in relation to accounts li                                                                           | nked to ANZ Internet Banking as a personal customer.                         |
| SECTION 3: ACCOUNT(S) LINKING TO ANZ INTERNET BANKING                                                                                               |                                                                              |
| Please list the ANZ accounts that the Entity would like to be linked on ANZ                                                                         | Internet Banking.                                                            |
|                                                                                                    | Signatories of the relevant ANZ accounts listed below as mandated by the     |
| Account Authority(ies) held by ANZ for authorisations of transactions subr                                                                          | nitted through ANZ Internet Banking.                                         |
| Account 1 – Prime Account                                                                                                    |                                                                              |
|                                                                                                    | king, and the address of which will be used to confirm your registration and |
| any future changes to your ANZ Internet Banking access.                                                                                             |                                                                              |
| Account Name                                                                                                    |                                                                              |
|                                                                                                    |                                                                              |
| Account Number                                                                                                    | BANK USE ONLY Account Authority                                              |
|                                                                                                    |                                                                              |
| Account 2                                                                                                    |                                                                              |
| Account Name                                                                                                    |                                                                              |
|                                                                                                    |                                                                              |
| Account Number                                                                                                    | BANK USE ONLY Account Authority                                              |
|                                                                                                    |                                                                              |

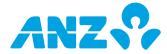

| Account 3<br>Account Name |                                 |
|---------------------------|---------------------------------|
| Account Number            | BANK USE ONLY Account Authority |
| Account 4 Account Name    |                                 |
| Account Number            | BANK USE ONLY Account Authority |
| Account 5 Account Name    |                                 |
| Account Number            | BANK USE ONLY Account Authority |
| Account 6 Account Name    |                                 |
| Account Number            | BANK USE ONLY Account Authority |
|                           |                                 |

If more than six accounts are required, please copy or reprint this section and section 5 as required, correctly renumber the accounts, and attach the pages to this form.

### **SECTION 4: BUSINESS LIMIT**

This is the maximum daily cumulative amount for all transactions initiated through ANZ Internet Banking, excluding funds transfers between your linked ANZ accounts denominated in the same currency, cross currency transfer requests, bill payment requests, payroll payment requests and Diskpay transactions.

A default Business Limit of PGK50,000 will apply. ANZ reserves the right to lower the Business Limit to honour account permissions.

If you wish to increase or decrease the value of the Business Limit, please complete the ANZ Internet Banking – Business Maintenance Form and submit it with this form.

## **SECTION 5: AUTHORISED USER DETAILS**

Please list the individuals who are authorised to access the ANZ accounts listed in Section 3 of this form using ANZ Internet Banking.

For each person listed below, please select:

- (1) the Function Level;
- (2) the ANZ accounts you wish this person to access on ANZ Internet Banking;
- $(3) \quad the \ Access \ Level \ for \ each \ ANZ \ account \ the \ person \ is \ authorised \ to \ access \ on \ ANZ \ Internet \ Banking; \ and$
- (4) the Authorisation Limit if this person has been granted Value Access to the ANZ accounts on ANZ Internet Banking.

### **Function Levels**

Authorised Signatory (Level 1) - Can view, initiate and authorise transactions on ANZ Internet Banking;

Authorised Signatory (Level 2) - Can view and authorise transactions on ANZ Internet Banking;

Business Administrator (Level 1) - Can set up Business Operators\*, view, initiate and authorise transactions on ANZ Internet Banking;

Business Administrator (Level 2) - Can set up Business Operators\*, view and initiate transactions on ANZ Internet Banking;

Business Administrator (Level 3) - Can set up Business Operators\* and view transactions on ANZ Internet Banking.

\* Business Operators are created by Business Administrators within ANZ Internet Banking and therefore not listed on this form. Business Operators are permitted to view transactions or view and initiate transactions on ANZ Internet Banking only.

At least one Authorised User must be a Business Administrator (Level 1 -3).

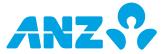

#### **Access Levels**

Value

- Can fully operate and transact on the nominated ANZ accounts on ANZ Internet Banking, subject to the Authorised User's Authorisation Limit and Multiple Authorisation requirements nominated by the account holder for authorisations of transactions
- Non-value Can only view information about the nominated ANZ accounts on ANZ Internet Banking.

#### **Authorisation Limit**

This is the maximum limit (per transaction) that applies to transactions Authorised by the Authorised User on ANZ Internet Banking. A default Authorisation Limit of **PGK50,000** will apply, unless nominated otherwise by completing the ANZ Internet banking Maintenance form. The Authorisation Limit is the lesser value of the Business Limit referred to in section 4, or the lowest limit granted to the Authorised User under each account referred to in section 3 as per the Account Authorities held by ANZ.

ANZ reserves the right to lower the Authorisation Limit to honour account permissions.

### **Total requested number of Authorised Users**

#### Please note:

Each Authorised User listed below **must** complete the ANZ Internet Banking - Authorised User Registration form. For security purposes please send each form to ANZ separately.

 $If there \ are insufficient \ Authorised \ Users \ assigned \ to \ authorise \ transactions, certain \ ANZ \ Internet \ Banking \ features \ may \ be \ unavailable.$ 

All Authorised Users

- (a) except for Business Operators, must be signatories to the ANZ accounts (s) specified in this form (as reflected on the relevant account authority for each ANZ account); and
- (b) nominated as an Authorised Signatory and a Business Administrator must comply with the law and satisfy ANZ's customer identification and verification requirements.

ANZ may also require Business Operators to satisfy ANZ's customer identification requirements from time to time.

Except for the Multiple Authorisation requirements which apply, the Access Level, the Function Level, and any limits that apply for transactions initiated and/or authorised by an Authorised User through ANZ Internet Banking is applicable for the Authorised User's use and operation of ANZ Internet Banking only and may differ from the level of authority granted to that person for functions and/or transactions conducted outside ANZ Internet Banking.

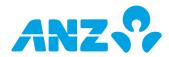

| Authorised User 1 Surname                                                                                                    |                                                                                 |                                                                                                    | First/given name(s)                                                                                                    |                                                          | Date of Birth                                                                                                    |  |
|----------------------------------------------------------------------------------------------------|---------------------------------------------------------------------------------|----------------------------------------------------------------------------------------------------|----------------------------------------------------------------------------------------------------|----------------------------------------------------------|----------------------------------------------------------------------------------------------------|--|
| Julianie                                                                                                    |                                                                                 |                                                                                                    | Thist/given hame(s)                                                                                                    |                                                          | Date of Birth                                                                                                    |  |
| Function Level Authorised Sign Business Admin                                                                                                    | •                                                                               |                                                                                                    | Signatory (Level 2) [CA] dministrator (Level 2) [AI] Business                                                                                                    | Administrat                                              | or (Level 3) [AA]                                                                                                    |  |
| Authorised User's                                                                                                    | account acc                                                                     | ess                                                                                                    |                                                                                                    |                                                          |                                                                                                    |  |
| Referring to the ANZ accounts in Section 3, please select which ANZ account(s) you wish this person to access, including the Access Level, on ANZ Internet Banking. <b>Note:</b> Leave boxes blank against ANZ accounts the Authorised User is not Authorised to access on ANZ Internet Banking.                                                                                                    |                                                                                 |                                                                                                    |                                                                                                    |                                                          |                                                                                                    |  |
| Account 1                                                                                                    | Value                                                                           | Non-Value                                                                                                    | Account 4                                                                                                    | Value                                                    | Non-Value                                                                                                    |  |
| Account 2                                                                                                    | Value                                                                           | Non-Value                                                                                                    | Account 5                                                                                                    | Value                                                    | Non-Value                                                                                                    |  |
| Account 3                                                                                                    | Value                                                                           | Non-Value                                                                                                    | Account 6                                                                                                    | Value                                                    | Non-Value                                                                                                    |  |
| Authorisation Limit  Select one of the following options to set the Authorisation Limit. Not required for Business Administrator (Level 2 & 3).  Note: If you do not select an option, the default limit will apply.  As per Account Authorities held by ANZ  (ANZ will apply the lowest limit applicable  (Must be lower than the Business Limit referred to in section 4 above, or the lowest limit |                                                                                 |                                                                                                    |                                                                                                    |                                                          |                                                                                                    |  |
| for ANZ accour                                                                                                    | nts selected                                                                    | above)                                                                                                    | applicable for the ANZ accounts selec                                                                                                    | ted above a                                              | s per Account Authorities held by ANZ)                                                                                |  |
| Authorised User 2                                                                                                    |                                                                                 |                                                                                                    | First/given name(s)                                                                                                    |                                                          | Date of Rivth                                                                                                    |  |
| Authorised User 2<br>Surname                                                                                                    |                                                                                 |                                                                                                    | First/given name(s)                                                                                                    |                                                          | Date of Birth                                                                                                    |  |
| Function Level Authorised Sign Business Admin                                                                                                    | istrator (Lev                                                                   | rel 1) [AV] Business Ac                                                                                             | Signatory (Level 2) [CA]                                                                                                    | Administrat                                              | Date of Birth or (Level 3) [AA]                                                                                       |  |
| Function Level Authorised Sign Business Admin Authorised User's a                                                                                                    | istrator (Lev<br>account acc<br>Z accounts                                      | rel 1) [AV] Business Access in Section 3, please select v                                                           | Signatory (Level 2) [CA]                                                                                                    | on to access                                             | or (Level 3) [AA]<br>, including the Access Level, on ANZ                                                             |  |
| Function Level Authorised Sign Business Admin Authorised User's a                                                                                                    | istrator (Lev<br>account acc<br>Z accounts                                      | rel 1) [AV] Business Access in Section 3, please select v                                                           | Signatory (Level 2) [CA] Iministrator (Level 2) [AI] Business which ANZ account(s) you wish this perso                                                                                                    | on to access                                             | or (Level 3) [AA]<br>, including the Access Level, on ANZ                                                             |  |
| Function Level Authorised Sign Business Admin Authorised User's a Referring to the AN Internet Banking. N                                                                                                    | istrator (Lev<br>account acc<br>Z accounts<br>ote: Leave k                      | rel 1) [AV] Business Activess Sess Sin Section 3, please select vooxes blank against ANZ actives                    | Signatory (Level 2) [CA] dministrator (Level 2) [AI] Business which ANZ account(s) you wish this perso counts the Authorised User is not Author                                                                                                | on to access<br>orised to acc                            | or (Level 3) [AA]<br>, including the Access Level, on ANZ<br>ess on ANZ Internet Banking.                             |  |
| Function Level Authorised Sign Business Admin Authorised User's a Referring to the AN Internet Banking. N Account 1                                                                                                    | istrator (Lev<br>account acc<br>Z accounts<br>ote: Leave b<br>Value             | rel 1) [AV] Business Activess Sin Section 3, please select vooxes blank against ANZ actives  Non-Value              | Signatory (Level 2) [CA] dministrator (Level 2) [AI] Business which ANZ account(s) you wish this perso counts the Authorised User is not Authorised Account 4                                                                                  | on to access<br>orised to acc<br>Value                   | or (Level 3) [AA]<br>, including the Access Level, on ANZ<br>ess on ANZ Internet Banking.<br>Non-Value                |  |
| Function Level Authorised Sign Business Admin Authorised User's a Referring to the AN Internet Banking. N Account 1 Account 2 Account 3                                                                                                    | istrator (Levaccount accounts ote: Leave by Value  Value  Value  t  tlowing opt | el 1) [AV] Business Actess in Section 3, please select wooxes blank against ANZ actes Non-Value Non-Value Non-Value | Signatory (Level 2) [CA] dministrator (Level 2) [AI]  Business which ANZ account(s) you wish this persoccounts the Authorised User is not Authorised User is not Authorised The Account 5  Account 6  on Limit. Not required for Business Admi | on to access<br>orised to acc<br>Value<br>Value<br>Value | or (Level 3) [AA]  , including the Access Level, on ANZ ess on ANZ Internet Banking.  Non-Value  Non-Value  Non-Value |  |

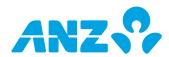

| Authorised User 3                             |               |                                                                 |                                                                                        |               |                                       |
|-----------------------------------------------|---------------|-----------------------------------------------------------------|----------------------------------------------------------------------------------------|---------------|---------------------------------------|
| Surname                                       |               |                                                                 | First/given name(s)                                                                    |               | Date of Birth                         |
|                                               |               |                                                                 |                                                                                        |               |                                       |
| Function Level Authorised Sign Business Admin | •             |                                                                 | Signatory (Level 2) [CA]<br>ministrator (Level 2) [Al]   Business A                    | .dministrato  | or (Level 3) [AA]                     |
| Authorised User's                             | account acc   | ess                                                             |                                                                                        |               |                                       |
|                                               |               |                                                                 | rhich ANZ account(s) you wish this persor<br>counts the Authorised User is not Authori |               |                                       |
| Account 1                                     | Value         | Non-Value                                                       | Account 4                                                                              | Value         | Non-Value                             |
| Account 2                                     | Value         | Non-Value                                                       | Account 5                                                                              | Value         | Non-Value                             |
| Account 3                                     | Value         | Non-Value                                                       | Account 6                                                                              | Value         | Non-Value                             |
|                                               | llowing opt   | ions to set the Authorisatio<br>otion, the default limit will a | n Limit. Not required for Business Admini<br>pply.                                     | istrator (Lev | vel 2 & 3).                           |
| As per Account                                |               |                                                                 | Other                                                                                  |               |                                       |
| (ANZ will apply<br>for ANZ accour             |               | limit applicable<br>above)                                      | (Must be lower than the Business Limit applicable for the ANZ accounts selected        |               |                                       |
| Authorised User 4                             |               |                                                                 | <b>-</b> :                                                                             |               | D                                     |
| Surname                                       |               |                                                                 | First/given name(s)                                                                    |               | Date of Birth                         |
| Function Level Authorised Sign Business Admin | •             |                                                                 | Signatory (Level 2) [CA]<br>ministrator (Level 2) [AI]    Business A                   | .dministrato  | or (Level 3) [AA]                     |
|                                               | Z accounts    | in Section 3, please select w                                   | which ANZ account(s) you wish this person<br>counts the Authorised User is not Authori |               |                                       |
| Account 1                                     | Value         | Non-Value                                                       | Account 4                                                                              | Value         | Non-Value                             |
| Account 2                                     | Value         | Non-Value                                                       | Account 5                                                                              | Value         | Non-Value                             |
| Account 3                                     | Value         | Non-Value                                                       | Account 6                                                                              | Value         | Non-Value                             |
|                                               | llowing opt   | ions to set the Authorisatio<br>otion, the default limit will a | n Limit. Not required for Business Admini<br>pply.                                     | istrator (Lev | vel 2 & 3).                           |
| As per Account                                | t Authorities | s held by ANZ                                                   | Other                                                                                  |               |                                       |
| (ANZ will apply<br>for ANZ accour             |               | limit applicable above)                                         | (Must be lower than the Business Limit applicable for the ANZ accounts selected        |               |                                       |
| If more than four A                           | uthoricad III | core are required places con                                    | by these pages as required correctly repu                                              | ımbor tho     | Authorized Users and attach the pages |

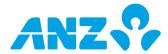

### **SECTION 6: CONFIDENTIAL INFORMATION AND PRIVACY STATEMENT**

By applying for this service, Australia and New Zealand Banking Group (PNG) Limited ("ANZ") is likely to collect and use some of your information, including details about your transactions, your financial conditions, your account relationship with ANZ and/or your account(s) (herein collectively referred to as "Information"). ANZ explains below when and how ANZ may collect and use your Information.

### Collection of your Information by ANZ

ANZ may collect your Information: to assist in providing information about a product or service; to consider your request for a product or service; to enable ANZ to provide a product or service; to tell you about other products or services that may be of interest to you; to perform other administrative and operational tasks (including risk management, systems development and testing, credit scoring, staff training and market or customer satisfaction research); to prevent or investigate any fraud or crime (or a suspected fraud or crime); and as required by relevant laws, regulations and external payment systems, whether inside or outside of Papua New Guinea.

### Absence of relevant Information

If you do not provide some or all of the information requested, ANZ may be unable to provide you with a product or service.

### Disclosures by ANZ

Subject to ANZ's general duties of confidentiality towards ANZ's customers and to the extent permitted by law, by applying for the ANZ Internet Banking service, you agree that ANZ may use and disclose your Information to: any branch, subsidiary or agent of ANZ, including ANZ's head office or parent company, Australia and New Zealand Banking Group Limited, and its branches, subsidiaries, agents, representative offices, regional offices or affiliates, or any related corporation of ANZ anywhere in the world ("ANZ Group Member"); any office, branch, affiliate, subsidiary, employee or agent of an ANZ Group Member or to its auditors or legal advisers; credit reporting or debit collecting agencies; any outsourced provider, agents and contractors which ANZ or any ANZ Group Member engages to carry out or assist its functions and activities; regulatory bodies, government agencies, law enforcement bodies, taxation authorities, and courts within or outside Papua New Guinea; other parties ANZ is authorised or required by law of Papua New Guinea or by law of any other country to disclose Information to; other banks and financial institutions; your authorised agents or your executor, administrator or legal representative; any person where in ANZ's view, the disclosures are necessary or desirable for the purpose of allowing ANZ to perform its duties and exercise its powers and rights under these Terms and Conditions; and any person as ANZ shall in its absolute discretion think fit.

You further agree and acknowledge that any ANZ Group Member may transfer any of the above Information to any party to whom it is authorised to disclose the same referred to above notwithstanding that such party's principal place of business is outside the jurisdiction in which you are domiciled or that such Information will be collected, held, processed or used by such party in whole or in part outside the jurisdiction in which you are domiciled.

## Accessing your Information held by ANZ

To the extent permitted by law, you may access your Information at any time by asking to do so at any ANZ branch.

## **SECTION 7: CUSTOMER AGREEMENT**

By signing below, I/we acknowledge and agree that:

- 1. I/we and my/our Authorised Users will be bound to the ANZ Internet Banking Terms and Conditions when using the ANZ Internet Banking service and acknowledge that I/we and my/our Authorised Users will be given the opportunity to read, understand and accept the same;
- 2. I/we (as the entity named on this form) are liable for the use of ANZ Internet Banking by my/our Authorised Users and that I/we are responsible for ensuring that each Authorised User complies with all obligations imposed on me/us and my/our Authorised Users under the ANZ Internet Banking Terms and Conditions;
- 3. I/we warrant that:
  - (a) in the case that the Entity is a company or an incorporated body, a resolution was passed in accordance with the Entity's Constitution or Memorandum or Association for an application to made for;
  - (b) I/we are duly Authorised to make an application for;

the use of the ANZ Internet Banking service subject to the ANZ Internet Banking Terms and Conditions, and the supporting documentation provided together with this form evidences the matters stated in this clause;

## (Note: Please attach a copy of a power of attorney and/or minutes of the Entity's resolution to certify the above)

4. I/we agree that the contents of this application and the supporting documentation provided together with this form are true and correct and that my/our signature below evidence my understanding of and consent to all matters set out in this registration form, including the Confidential Information and Privacy statement above.

The ANZ Internet Banking Terms and Conditions can be accessed online on ANZ's website, at any ANZ branch and at initial log on of ANZ Internet Banking.

Australia and New Zealand Banking Group (PNG) Limited ("ANZ") is a separate entity to Australia and New Zealand Banking Group Limited ("ANZBGL"). ANZ is not an authorised deposit taking institution within the meaning of the laws of Australia. Deposits or liabilities with ANZ are not deposits or other liabilities of ANZBGL and ANZBGL does not guarantee the obligations of ANZ.

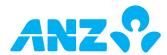

| Authorised Signato<br>Signatory 1<br>Title | vries                                   |                                                 |                           |              |                          |
|--------------------------------------------|-----------------------------------------|-------------------------------------------------|---------------------------|--------------|--------------------------|
| Signatory 1                                | 71 IC3                                  |                                                 |                           |              |                          |
| Title                                      |                                         |                                                 | Signatory 2               |              |                          |
|                                            | Full Name                               |                                                 | Title                     | Full Name    |                          |
|                                            |                                         |                                                 |                           |              |                          |
| Signature                                  |                                         | Date                                            | Signature                 |              | Date                     |
|                                            |                                         |                                                 |                           |              |                          |
|                                            |                                         |                                                 |                           |              |                          |
| Signatory 3                                |                                         |                                                 | Signatory 4               |              |                          |
| Title                                      | Full Name                               |                                                 | Title                     | Full Name    |                          |
|                                            |                                         |                                                 |                           |              |                          |
| Signature                                  |                                         | Date                                            | Signature                 |              | Date                     |
|                                            |                                         |                                                 |                           |              |                          |
|                                            |                                         |                                                 |                           |              |                          |
| Signatory 5                                |                                         |                                                 | Signatory 6               |              |                          |
| Title                                      | Full Name                               |                                                 | Title                     | Full Name    |                          |
|                                            |                                         |                                                 |                           |              |                          |
| Signature                                  |                                         | Date                                            | Signature                 |              | Date                     |
| 9                                          |                                         |                                                 | 3191111111                |              |                          |
|                                            |                                         |                                                 |                           |              |                          |
|                                            |                                         |                                                 |                           |              |                          |
|                                            |                                         |                                                 |                           |              |                          |
| <b>BANK USE ONLY</b> Re<br>Customer number | rtain original file in C<br>Fo          | ustomer's file.<br>orm completed by             | Date                      | 1            | 00 point check completed |
| Customer number                            | Fc                                      |                                                 | Date<br>100 point check o |              | 00 point check completed |
| Customer number  Documents & signa         | Fc                                      | orm completed by<br>ecount Mandates verified by | 100 point check o         |              | 00 point check completed |
| Customer number  Documents & signa         | tures verified by Acumber of person cor | orm completed by<br>ecount Mandates verified by | 100 point check o         | confirmed by | 00 point check completed |